# **FORMULARIO: T5**

#### Numero massimo di caratteri digitabili

Titolo del prototipo: relativamente al percorso previsto riportare la denominazione della figura nazionale e il profilo regionale collegato utilizzando, qualora necessario, la stessa abbrevazione

Numero massimo di caratteri digitabili

di caratteri digitabili

di caratteri digitabili

di caratteri digitabili

di caratteri digitabili

di caratteri digitabili

di caratteri digitabili

di caratteri digitabili

Nella Sezione Tipologie nel campo Dimensione attività economica indicare la tipologia di attività economica a cui è riconducibile il progetto. NON E' AMMESSA LA VOCE ALTRI SERVIZI NON SPECIFICATI o NON PERTINENTE; nel campo Contenuto formativo utilizzare la codifica più appropriata per identificare il contenuto dell'attività formativa proposta dal progetto. NON E' AMMESSA LA VOCE SCONOSCIUTO/NON SPECIFICATO

#### **DATA PREVISTA INIZIO E FINE PROGETTO SE EN EXAMPLE A LOCAL CONSTANTIVITY OF ALL AND AVIT PROGETTO**

Nella specifica sezione del formulario inserire una ipotetica data di inizio e fine progetto che permetterà l'inserimento di quella effettiva al momento della presentazione dell'edizione corsuale

### **DATA PREVISTA PROVE DI SELEZIONE** Numero massimo

Nella specifica sezione del formulario inserire una ipotetica data di selezione che permetterà l'inserimento di quella effettiva al momento della presentazione dell'edizione corsuale laddove prevista

#### **NUMERO UTENTI PREVISTI** Numero massimo

Nella specifica sezione del formulario inserire un ipotetico numero di allievi che permetterà l'inserimento di quello effettivo al momento della presentazione dell'edizione corsuale **C1 - FIGURA A BANDA LARGA NAZIONALE** 

Indicare la figura a banda larga nazionale e riportare quanto segue: ''La figura indicata fa riferimento alle competenze in uscita prevista dall'Allegato B1 delle Linee guida regionali di cui alla DGR n. 1533 del 22 agosto 2017''

**C1a - Codice Ateco** Numero massimo

**C1b - Codice Istat** Numero massimo

### **C2 - PROFILO REGIONALE** Numero massimo

Indicare il profilo regionale e riportare quanto segue: ''Il profilo regionale indicato fa riferimento alle competenze aggiuntive in uscita previste dal Repertorio dei profili di cui alla DGR...''

## **C3 - ATTIVITA' DI SUPPORTO AL PROCESSO DI APPRENDIMENTO** Numero massimo

Al fine di favorire l'azione pedagogica attraverso la valorizzazione e lo sviluppo di tutte le potenzialità dell'allievo, indicare: strategie e contesti di insegnamento-apprendimento, eventuali attività o insegnamenti aggiuntivi, azioni per contrastare il fenomeno della dispersione, modalità pedagogiche flessibili/innovative, etc.

#### **Sezione Moduli** Numero massimo

Riportare la progettazione formativa, per ciascun modulo, secondo quanto previsto al paragrafo 3.2.3 delle Linee guida regionali, suddivisa per annualità: aree formative, distribuzione oraria dell'attività didattica/formativa, metodologie didattiche, tipologia di risorse impiegate, accertamento e valutazione delle competenze in aderenza alla logica di sviluppo del provesso di lavoro facendo riferimento alle specifiche schede situazioni tipo (SST), eventuali visite didattiche, etc. Per quanto riguarda il modulo ''competenze integrative (SICUREZZA)'', indicare che durante la prima annualità viene erogata a tutte le classi la formazione generale e quella specifica. Per ogni anno successivo, sono previsti ulteriori interventi (in funzione del livello del rischio) anche a cura dei preposti.

#### **Modulo Esame Finale Numero massimo Mumero massimo**

di caratteri digitabili

**0**

**500**

**500**

**10000**

**10000**

di caratteri digitabili

di caratteri digitabili **10000**

**0**

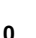

**0**

**0**

**0**

**0**

Nel modulo ''esame finale'' descrivere la prova situazionale standard, articolata in compiti, riferita alle competenze ritenute più significative per il profilo (competenze chiave), facendo riferimento alle specifiche schede situazioni tipo (SST).

**N.B.: Si fa presente che, nella tabella MODULI, la prima colonna intitolata "ANNO" deve contenere i moduli ai quali corrispondono le aree didattiche numerate e denominate nelle successive due colonne intitolate rispettivamente "N° MODULO" e "TITOLO"**

#### **DICHIARAZIONE ANTICIPAZIONE Numero massimo** Numero massimo

Segnalare l'intenzione a richiedere l'anticipazione **DATI PER L'ORIENTAMENTO** Numero massimo

Compilare ESCLUSIVAMENTE la parte relativa alla DESCRIZIONE DEL PROFILO PROFESSIONALE. Ai fini del monitoraggio inserire una descrizione sintetic ma significativa del prototipo proposto. MASSIMO 1300 CARATTERI!!

Numero massimo di caratteri digitabili

di caratteri digitabili

di caratteri digitabili **100**

**0**

**0**